### **ZOLLER TMS Tool Management Solutions**

Mastercam

# ZOLLER Mastercam-Schnittstelle

**Datentransfer zwischen der ZOLLER TMS Tool Management Solutions Datenbank und dem Mastercam CAM-System. Grundlage hierfür stellt der ZOLLER »Web-Service« dar.**

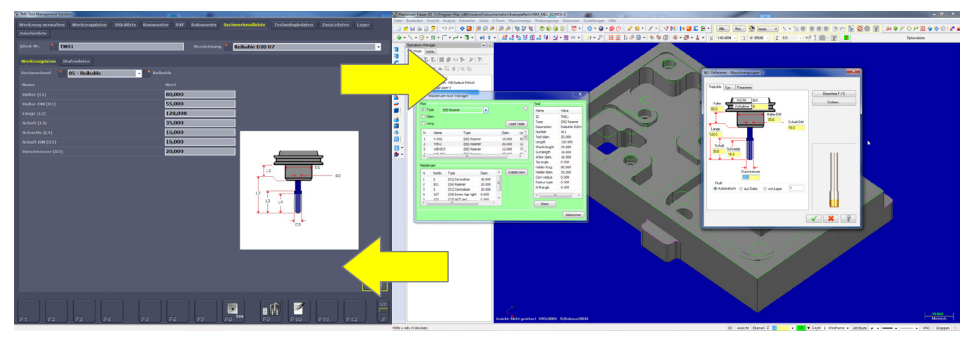

Datenübertragung in beide Richtungen zwischen ZOLLER und Mastercam

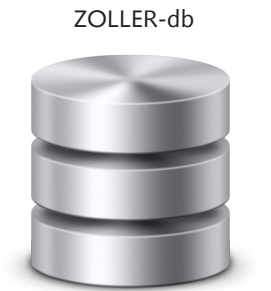

**Werkzeugdaten** »Web-Service«

#### **Stufe 1**

Die Werkzeugdaten (Sachmerkmale) aus der ZOLLER Datenbank werden dem CAM-System zur Verfügung gestellt

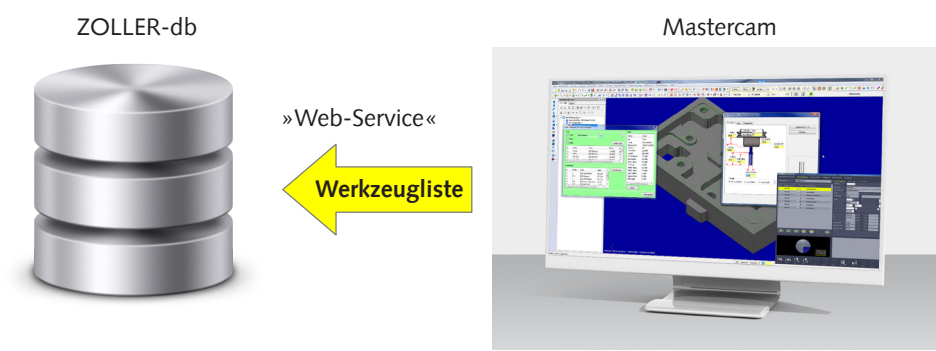

#### **Stufe 2**

Die Werkzeugliste (Einrichteblatt) wird vom CAM-System in die ZOLLER-Datenbank übertragen

## **8774058**

#### **Anwendung:**

Zugriff auf vorhandene Werkzeugdaten zur CAM-Programmierung

#### **Ihre Vorteile:**

- Anlegen der Werkzeugdaten sowie deren Haltung und Pflege in einer zentralen Datenbank. Keine doppelte Datenpflege notwendig
- Überblick über die reell verfügbaren Werkzeuge
- Erstellte Konturdaten können zur Kollisionskontrolle genutzt werden
- Rückübertragung der in Mastercam zusammen gestellten Werkzeugliste (Einrichteblatt)
- Einfache Handhabung durch standardisierten und automatisierten Datenaustausch

#### **Realisierte Werkzeugtypen:**

- Fräswerkzeuge (rotationssymetrisch)
- D Drehwerkzeuge

**E. Zoller GmbH & Co. KG I Einstell- und Messgeräte Gottlieb-Daimler-Straße 19 I D-74385 Pleidelsheim Tel. +49 7144 8970-0 I Fax +49 7144 8060807 post@zoller.info I www.zoller.info**

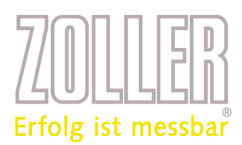

## **ZOLLER TMS Tool Management Solutions**

# ZOLLER Mastercam-Schnittstelle

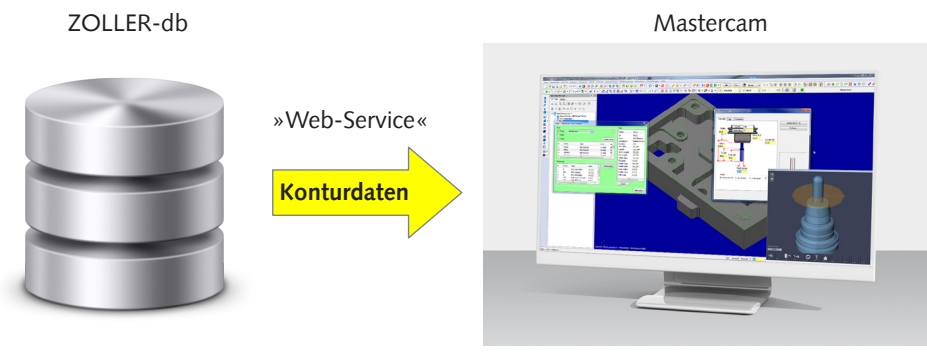

#### **Stufe 3**

Die Werkzeugkonturdaten, Hüllkontur bzw. der »3d-scan« aus der ZOLLER Datenbank werden dem CAM-System zur Verfügung gestellt

### **8774058**

### **Voraussetzung ZOLLER TMS Tool Management Solutions**

- $\blacksquare$  Ab Version 1.10.10.0
- (ZOLLER TMS Tool Management Solutions Silberpaket) **Art. Nr. 8712101**

#### **Voraussetzung Mastercam-Schnittstelle**

- Ab Version X5
- Schnittstelle ZOLLER TMS Tool Management Solutions

Rev. 2012-08-09/02/tr (ci\_8774067\_de.indd) Änderungen vorbehalten

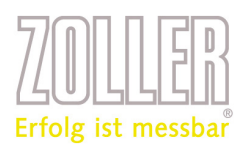